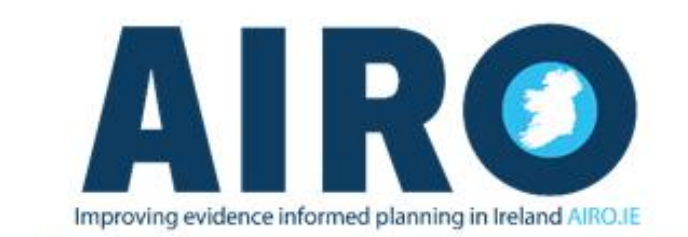

## MAPS + STATISTICS + RESEARCH + TRAINING + POLICY

## **"Advanced Data for Decisions" QGIS Workshop**

Following on from the extremely successful Introductory QGIS workshops "Data for Decisions" AIRO are delighted to launch "Advanced Data For Decisions". This Advanced QGIS Workshop is aimed participants who have attended the "Data for Decisions" workshop who wish to gain more experience and knowledge on the availability of spatial data and the potential of Geographical Information Systems (GIS) to aid spatial analytical techniques.

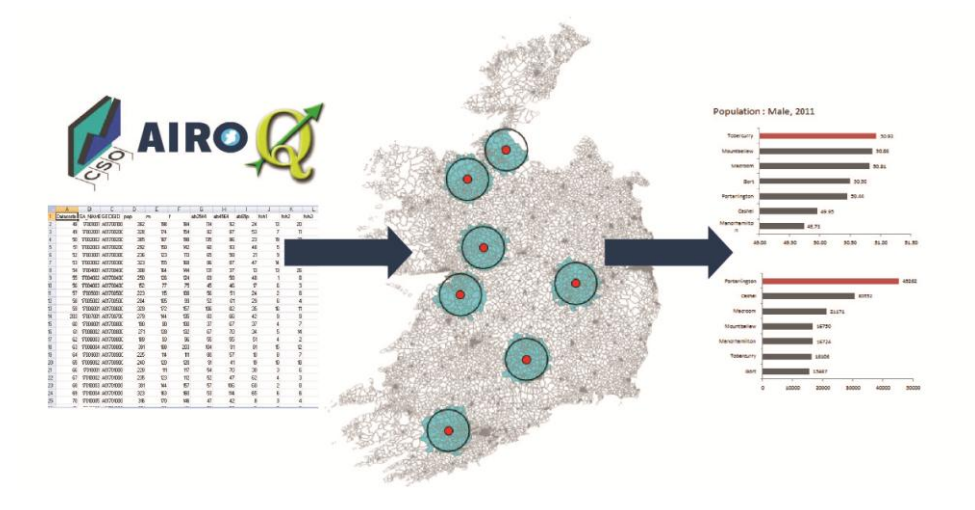

On completion of the two day advanced workshop users will have a much greater understanding of spatial analytical and processing skills such as buffering, geo-coding, spatial querying and joining. Participants will have an opportunity to create databases and utilise datasets from the AIRO Data Store in relation to case studies.

Step by step instructions will be provided on how to edit and import data from the AIRO Data Store and join it to boundary files available from the CSO website. Following a series of geo processing techniques and spatial analysis, results will be exported from QGIS to MS Excel. MS Excel will be used to learn techniques of how best to interpret the result of the spatial analysis techniques and to visualise the results.

On the second day participants are asked to utilise the afternoon session by bringing their own data and GIS related queries and case-studies to the workshop and will receive individual solutions from AIROs data analysts.

**Duration:** 2 Days (9.30 to 17.00)

**Class size:** 6

**IT requirements:** Own laptop with QGIS downloaded prior to the workshop and MS Office installed

**Location:** Iontas Building, North Campus, Maynooth University, Maynooth, Co.Kildare

**Next dates:** 31st of May and 1st of June 2016

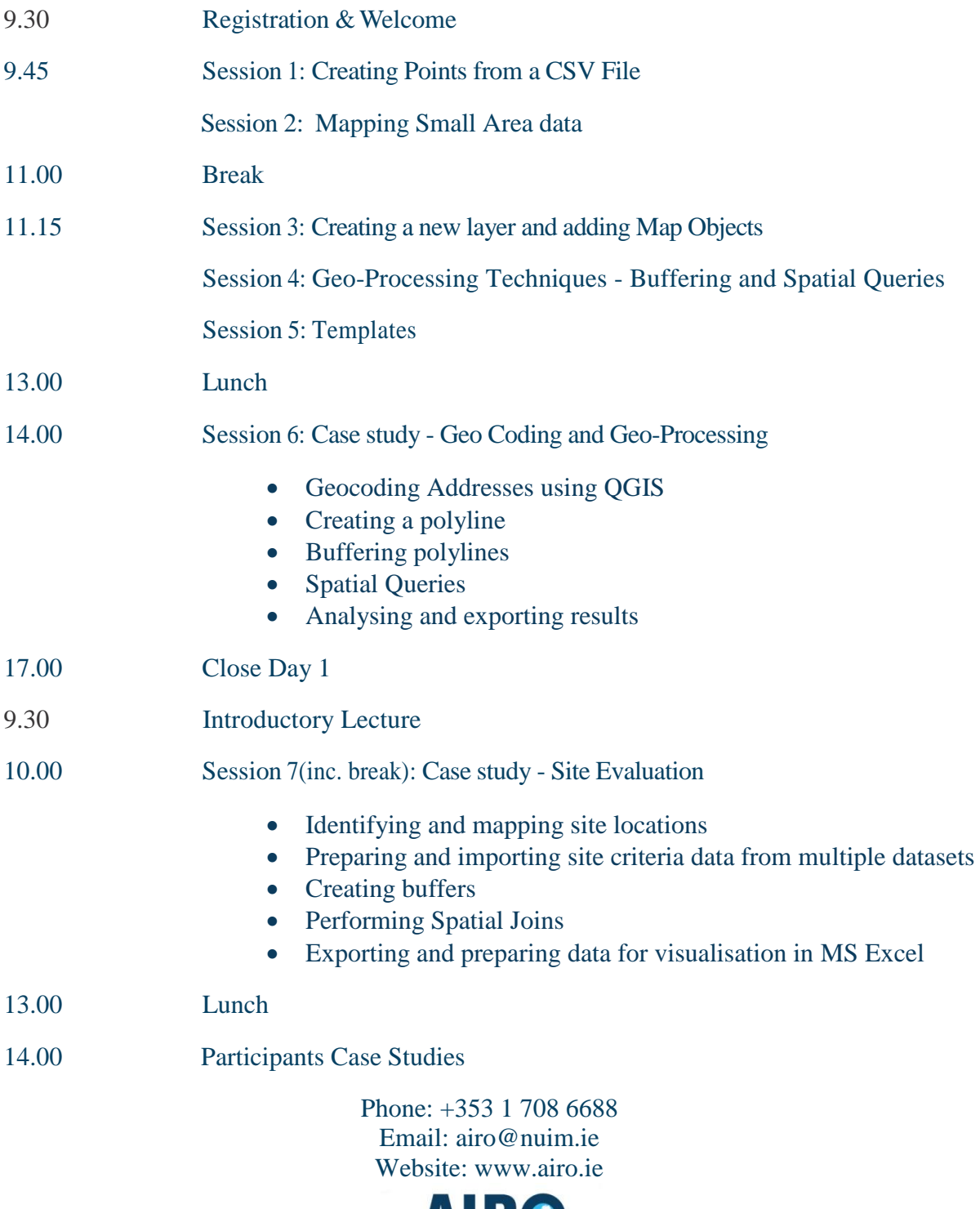

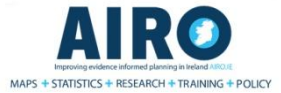